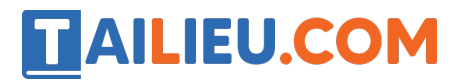

Nội dung bài viết

- 1. Bài 1 trang 3 SBT Tin học 3
- 2. Bài 2 trang 5 SBT Tin học 3
- 3. Bài 3 trang 6 SBT Tin học 3
- 4. Bài 4 trang 6 SBT Tin học 3
- 5. Bài 5 trang 7 SBT Tin học 3
- 6. Bài 6 trang 7 SBT Tin học 3
- 7. Bài 7 trang 7 SBT Tin học 3
- 8. Bài 8 trang 8 SBT Tin học 3
- 9. Bài 9 trang 9 SBT Tin học 3
- 10. Bài 10 trang 10 SBT Tin học 3
- 11. Bài 11 trang 11 SBT Tin học 3
- 12. Bài 12 trang 12 SBT Tin học 3
- 13. Bài 13 trang 12 SBT Tin học 3

#### *Bài 1 trang 3 SBT Tin học 3*

Máy tính có thể giúp em trong các hoạt động nào? Em hãy đánh dấu + (có thể) hoặc – (không thể) vào các ô tương ứng ở đầu các dòng dưới đây.

#### **Lời giải:**

- **+** Học ngoại ngữ **+** Học toán
- **+** Giải nghĩa các từ **+** Đố vui
- **+** Liên lạc với bạn bè **+** Đọc sách, báo
- **+** Xem phim **+** Học nhạc
- 
- 
- 
- 
- 
- **+** Vẽ tranh **+** Làm phim hoạt hình

#### *Bài 2 trang 5 SBT Tin học 3*

Em hãy giúp Miu điền các số tương ứng với các bộ phận chủ yếu của máy tính vào bảng sau:

#### **Lời giải:**

Thân máy: 11, 4, 6

Bàn phím: 3, 7, 10

Màn hình: 2, 5, 9

#### Chuột: 1, 8

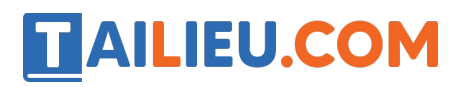

## *Bài 3 trang 6 SBT Tin học 3*

Miu vẽ chưa xong hình máy tính dưới đây. Theo em còn thiếu bộ phận nào?

#### **Lời giải:**

Bạn Miu cần vẽ thêm thân máy tính.

#### *Bài 4 trang 6 SBT Tin học 3*

Trong phòng thực hành có hai máy tính A và B. Theo em, bạn Miu sẽ chọn máy nào: máy A hay máy B.

### **Lời giải:**

- Bạn Miu sẽ chọn máy A, vì máy B không có chuột.

### *Bài 5 trang 7 SBT Tin học 3*

Em hãy viết các chữ cái A, B, C, … tương ứng với các đặc điểm của máy tính để bàn và máy tính xách tay vào các hình dưới đây.

- **A** Kích thước lớn
- **B** Kích thước nhỏ, gọn
- **C** Gấp mở được
- **D** Có bàn phím
- **Đ** Dễ mang theo người
- **E** Có màn hình
- **G** Màn hình, thân máy, bàn phím và chuột tách rời
- **H** Chạy bằng nguồn điện thành phố
- **I** Có thể chạy bằng pin gắn trong máy
- **K** Có chuột

#### **Lời giải:**

Máy tính để bàn: A, D, E, G, H, K.

Máy tính xách tay: B, C, D, Đ, E, H, I, K.

# TAILIEU.COM

## *Bài 6 trang 7 SBT Tin học 3*

Miu muốn dùng các tầm bìa in chữ cái để ghép thành tên gọi các bộ phận của máy tính. Em tính giúp Miu xem cần bao nhiêu tấm bìa mỗi loại và ghi vào bảng dưới đây:

#### **Lời giải:**

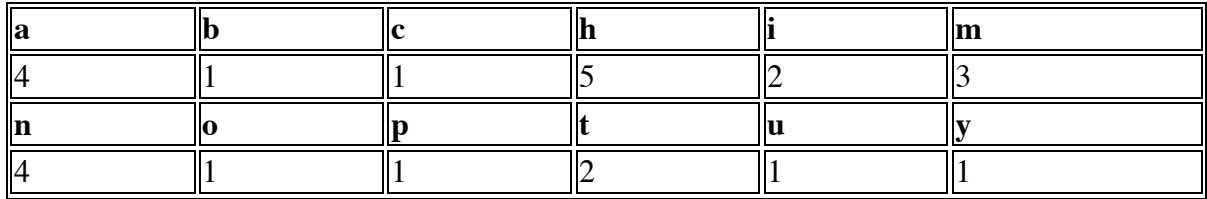

### *Bài 7 trang 7 SBT Tin học 3*

Em hãy điền các chữ cái A, B, C, D, Đ, E tương ứng trên các hình vào chỗ trống  $(...)$ để có câu hoàn chỉnh.

### **Lời giải:**

- a) Màn hình máy tính có cấu tạo và hình dạng giống như D
- b) Em điều khiển máy tính bằng E và Đ
- c) Người ta ví A là bộ não của máy tính
- d) Kết quả hoạt động của máy tính hiện ra trên C.

#### *Bài 8 trang 8 SBT Tin học 3*

Nhân dịp lễ hội Nghìn năm Thăng Long – Hà Nội, em và Miu đi thăm Thủ đô. Miu chăm chú chụp ảnh có vẻ bí mật lắm. Về đến nhà Miu đưa ra bộ ảnh và đố em: "Đố bạn biết chúng mình đã đến những nơi nào và đã thấy những gì?"

Em hãy chon các số ứng với biểu tượng phù hợp nhất để điền vào các câu dưới đây.

#### **Lời giải:**

Cửa hàng đồ chơi trẻ em: 15

Quầy báo: 12

Rạp chiếu phim: 14

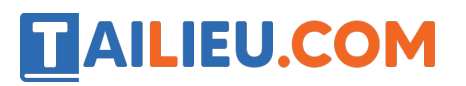

Trật tự, không làm ồn: 10

Viện bảo tàng: 7

Bảo vệ động vật: 13

Băng đĩa nhạc: 6

Bán thiếp mừng: 1

Bán hoa tươi, cây cảnh: 2

Bán bánh: 3

Cẩn thận, đường ướt: 9

Bạn cần mang phao cứu sinh: 8

Địa điểm tham quan: 5

Chỉ dẫn đường đi: 11

Viết thư pháp, câu đối: 4

## *Bài 9 trang 9 SBT Tin học 3*

Em hãy chọn ra những câu đúng (em điền dấu +) và những câu sai (em điền dấu -) trong các câu dưới đây:

## **Lời giải:**

1) Màn hình máy tính đã quá sáng nên khi làm việc với máy tính trong phòng tối không cần bật điện -

2) Không nên vừa ăn vừa sử dụng máy tính +

- 3) Khi tay phải bị mỏi thì nên chuyển chuột máy tính qua tay trái -
- 4) Chỉ nên dùng một tay để gõ bàn phím -
- 5) Khi mệt mỏi thì nên nằm trên giường và làm việc với máy tính: -
- 6) Không nên đặt máy tính trực tiếp trên nền đất ẩm
- 7) Chỉ cần dùng mỗi tay một ngón trỏ để điều khiển bàn phím thì sẽ nhanh hơn là sử dụng mười ngón -
- 8) Không nên đặt máy tính trên bàn có chân yếu: +
- 9) Nên nhìn sát màn hình để thấy rõ màu sắc -
- 10) Khi mệt mỏi thì có thể dùng một tay chống đầu còn tay kia điều khiển chuột
- 11) Không nên đặt máy tính trên thuyền nhỏ
- 12) Vừa đưa võng, vừa di chuột thì thú biết bao! -

## TAILIEU.COM

## *Bài 10 trang 10 SBT Tin học 3*

Các bệnh phát sinh khi làm việc không đúng chế độ và không tôn trọng nội quy vệ sinh an toàn lao động được gọi là bệnh nghề nghiệp.

Một số bệnh thuộc nghề Tin học:

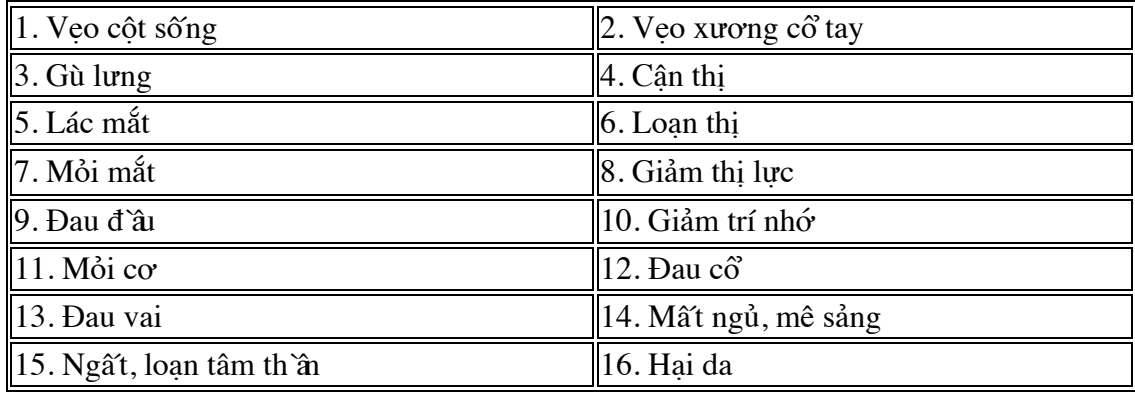

Em hãy điền các số vào cột bên phải của bảng dưới đây để cho biết các bệnh có thể mắc phải nếu sử dụng máy tính sai quy cách.

#### **Lời giải:**

#### **Nếu Sẽ có thể mắc những bệnh gì?**

Nhìn g`ân màn hình Nhìn với góc nhìn sai Ngồi veo, cong lưng,... Vừa nằm vừa điều khiển máy tính Nhấn phím không đúng cách Nháy chuột sai Chơi game bạo lực Chơi game quá nhiều Chỉ nhấn các phím bằng một vài ngón tay Làm việc quá lâu với máy tính Cầm chuột sai Tự động tháo, mở các bộ phận khi máy đang nối với nguồn điện Để máy hoặc màn hình tiếp xúc trực tiếp với da

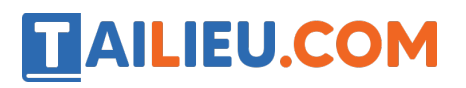

## *Bài 11 trang 11 SBT Tin học 3*

Giải ô chữ:

Hàng dọc

- 1) Bệnh của mắt nếu nhìn gần màn hình
- 2) Nơi chứa bộ xử lí.
- 3) Bệnh về da nếu sử dụng máy tính xách tay không đúng cách.

#### Hàng ngang

- 4) Nơi hiển thị các thông báo và kết quả làm việc với máy tính
- 5) Một thiết bị tiện lợi dùng để chọn hoặc di chuyển một biểu tượng trên màn hình.
- 6) Bệnh về xương nếu ngồi cong lưng khi làm việc với máy tính
- 7) Nên sử dụng mười ngón để điều khiển bộ phận này

## **Lời giải:**

- 1) Canthi
- 2) Thanmay
- 3) Xocung
- 4) Manhinh
- 5) Chuot
- 6) Gu

7) Banphim

## *Bài 12 trang 12 SBT Tin học 3*

Sắp xếp các câu sau đây theo trật tự đúng:

Trước khi làm việc với máy tính em cần

# **TAILIEU.COM**

- (1) Bật công tắc trên thân máy tính.
- (2) Bật công tắc màn hình.
- (3) Kiểm tra vị trí đặt máy tính đã hợp lí chưa.
- (4) Kiểm tra xem máy tính đã được nối với nguồn điện chưa.

## **Lời giải:**

Trước khi làm việc với máy tính em cần: 3, 4, 1, 2.

## *Bài 13 trang 12 SBT Tin học 3*

Điền vào các chỗ trống:

## **Lời giải:**

- Trên màn hình có 18 biểu tượng. Số biểu tượng giống nhau nhiều nhất là 3.